# МИНИСТЕРСТВО НАУКИ И ВЫСШЕГО ОБРАЗОВАНИЯ РОССИЙСКОЙ ФЕДЕРАЦИИ

Федеральное государственное автономное образовательное учреждение высшего образования "Казанский (Приволжский) федеральный университет" Институт филологии и межкультурной коммуникации Высшая школа национальной культуры и образования им. Габдуллы Тукая

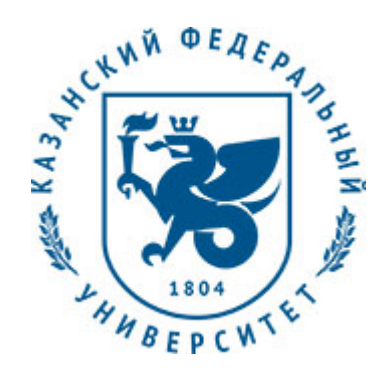

# **УТВЕРЖДАЮ**

Проректор по образовательной деятельности КФУ проф. Таюрский Д.А. 20 г.

# **Программа дисциплины**

Практическое освоение компьютерных программных средств: 3ds max, AutoCad Б1.В.ДВ.7

Направление подготовки: 44.03.04 - Профессиональное обучение (дизайн интерьера) Профиль подготовки: Дизайн интерьера Квалификация выпускника: бакалавр Форма обучения: очное Язык обучения: русский Год начала обучения по образовательной программе: 2016 **Автор(ы):** Нуруллин А.Ф. **Рецензент(ы):** Ахметшина Э.Г.

### **СОГЛАСОВАНО:**

Заведующий(ая) кафедрой: Ахметшина Э. Г. Протокол заседания кафедры No \_\_\_ от "\_\_\_\_" \_\_\_\_\_\_\_\_\_\_\_ 20\_\_г. Учебно-методическая комиссия Института филологии и межкультурной коммуникации (Высшая школа национальной культуры и образования им. Габдуллы Тукая): падиспальной культуры и серассвании интерситуты. Тукалут<br>Протокол заседания УМК No \_\_\_\_ от " \_\_\_ " \_\_\_\_\_ 20

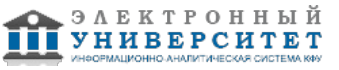

## **Содержание**

1. Перечень планируемых результатов обучения по дисциплинe (модулю), соотнесенных с планируемыми результатами освоения образовательной программы

2. Место дисциплины в структуре основной профессиональной образовательной программы высшего образования

3. Объем дисциплины (модуля) в зачетных единицах с указанием количества часов, выделенных на контактную работу обучающихся с преподавателем (по видам учебных занятий) и на самостоятельную работу обучающихся

4. Содержание дисциплины (модуля), структурированное по темам (разделам) с указанием отведенного на них количества академических часов и видов учебных занятий

4.1. Структура и тематический план контактной и самостоятельной работы по дисциплинe (модулю)

4.2. Содержание дисциплины

5. Перечень учебно-методического обеспечения для самостоятельной работы обучающихся по дисциплинe (модулю)

6. Фонд оценочных средств по дисциплинe (модулю)

6.1. Перечень компетенций с указанием этапов их формирования в процессе освоения образовательной программы и форм контроля их освоения

6.2. Описание показателей и критериев оценивания компетенций на различных этапах их формирования, описание шкал оценивания

6.3. Типовые контрольные задания или иные материалы, необходимые для оценки знаний, умений, навыков и (или) опыта деятельности, характеризующих этапы формирования компетенций в процессе освоения образовательной программы

6.4. Методические материалы, определяющие процедуры оценивания знаний, умений, навыков и (или) опыта деятельности, характеризующих этапы формирования компетенций

7. Перечень основной и дополнительной учебной литературы, необходимой для освоения дисциплины (модуля)

7.1. Основная литература

7.2. Дополнительная литература

8. Перечень ресурсов информационно-телекоммуникационной сети "Интернет", необходимых для освоения дисциплины (модуля)

9. Методические указания для обучающихся по освоению дисциплины (модуля)

10. Перечень информационных технологий, используемых при осуществлении образовательного процесса по дисциплинe (модулю), включая перечень программного обеспечения и информационных справочных систем (при необходимости)

11. Описание материально-технической базы, необходимой для осуществления образовательного процесса по дисциплинe (модулю)

12. Средства адаптации преподавания дисциплины к потребностям обучающихся инвалидов и лиц с ограниченными возможностями здоровья

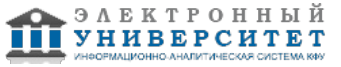

Программу дисциплины разработал(а)(и) старший преподаватель, б/с Нуруллин А.Ф. (Кафедра дизайна и национальных искусств, Высшая школа национальной культуры и образования им. Габдуллы Тукая), AFNurullin@kpfu.ru

### **1. Перечень планируемых результатов обучения по дисциплине (модулю), соотнесенных с планируемыми результатами освоения образовательной программы**

Выпускник, освоивший дисциплину, должен обладать следующими компетенциями:

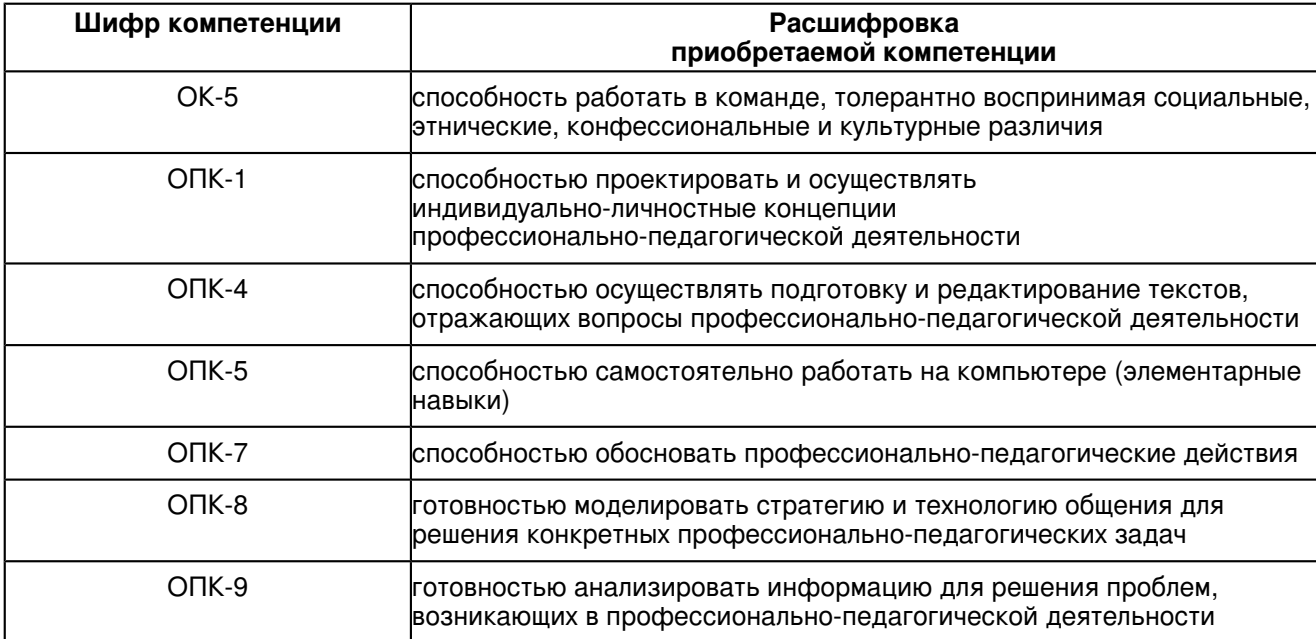

### Выпускник, освоивший дисциплину:

Должен знать:

- достоинства и недостатки программ трехмерного моделирования

- современные стандарты и тенденции развития программных и инструментальных средств компьютерной графики, графических редакторов и пакетов, области их применения и использования.

- основные возможности, назначение, приемы работы и особенности программных средств компьютерной графики 3 ds max и AutoCad

- основные возможности и приемы работы визуализатора V-ray

## Должен уметь:

- ориентироваться в современных средствах 3d моделирования

- для реализации конкретных целей, исходя из поставленных задач, оптимально подобрать графический редактор

- разрабатывать трехмерные компьютерные модели объектов любого уровня сложности
- фотореалистично визуализировать 3d сцены любого уровня сложности
- выполнять перепланировку существующих помещений
- создавать виртуальные объекты, полностью соответствующие реальным;
- при помощи средств компьютерной графики, визуализировать любые дизайнерские идеи
- создавать объёмные изображения и презентационные материалы

### Должен владеть:

- различными способами создания 3d моделей
- различными способами качественной визуализации 3d моделей
- различными способами создания проектной документации

Должен демонстрировать способность и готовность:

применять полученные знания, умения и навыки в своей профессиональной деятельности

### **2. Место дисциплины в структуре основной профессиональной образовательной программы высшего образования**

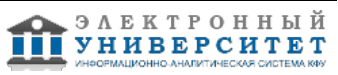

Данная учебная дисциплина включена в раздел "Б1.В.ДВ.7 Дисциплины (модули)" основной профессиональной образовательной программы 44.03.04 "Профессиональное обучение (дизайн интерьера) (Дизайн интерьера)" и относится к дисциплинам по выбору. Осваивается на 4 курсе в 8 семестре.

 **3. Объем дисциплины (модуля) в зачетных единицах с указанием количества часов, выделенных на контактную работу обучающихся с преподавателем (по видам учебных занятий) и на самостоятельную работу обучающихся** 

Общая трудоемкость дисциплины составляет 3 зачетных(ые) единиц(ы) на 108 часа(ов).

Контактная работа - 36 часа(ов), в том числе лекции - 8 часа(ов), практические занятия - 0 часа(ов), лабораторные работы - 28 часа(ов), контроль самостоятельной работы - 0 часа(ов).

Самостоятельная работа - 54 часа(ов).

Контроль (зачёт / экзамен) - 18 часа(ов).

Форма промежуточного контроля дисциплины: экзамен в 8 семестре.

### **4. Содержание дисциплины (модуля), структурированное по темам (разделам) с указанием отведенного на них количества академических часов и видов учебных занятий**

## **4.1 Структура и тематический план контактной и самостоятельной работы по дисциплинe (модулю)**

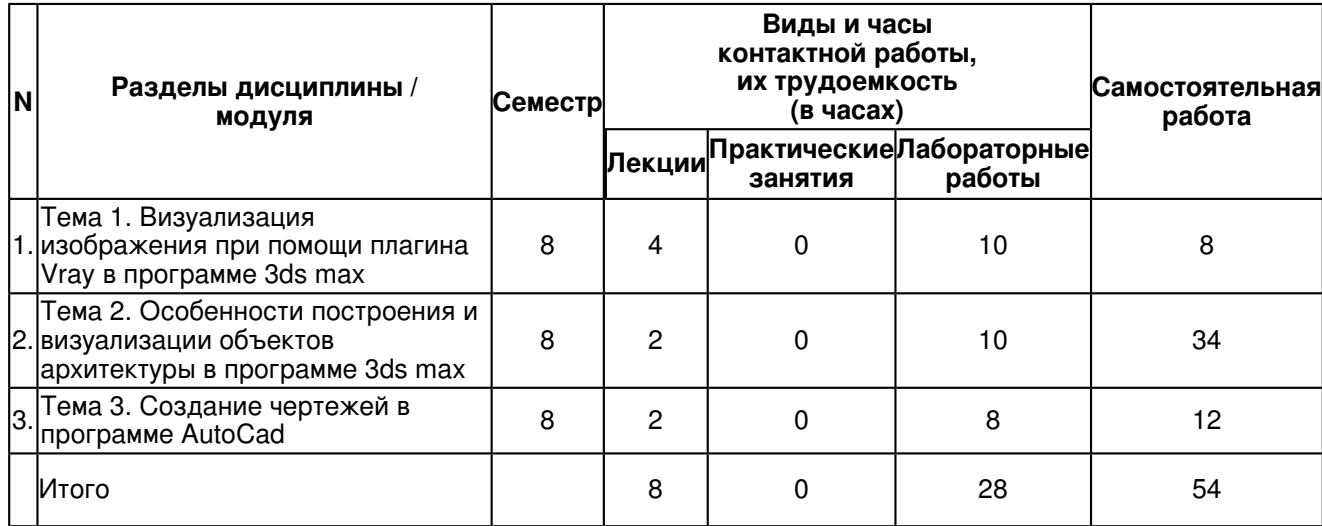

## **4.2 Содержание дисциплины**

## **Тема 1. Визуализация изображения при помощи плагина Vray в программе 3ds max**

1. Процесс визуализации

- 2. Возможности плагина Vray
- 3. Настройка качества визуализации Vray

1. В этом разделе изучаем настройки освещения с помощью V-Ray и Corona Renderer. Правильный свет очень важен для корректного создания визуализации. Он должен выявлять все лучшие качества объектов в сцене, создавать натуральные тени и обеспечивать защиту от шумов, пересветов и прочих артефактов.

2. Рассмотрим инструменты V-Ray и Corona Renderer для настройки освещения.

### **Тема 2. Особенности построения и визуализации объектов архитектуры в программе 3ds max**

1. Особенности построения объектов архитектуры в программе 3ds max

- 2. Использование HDR карт
- 3. Vraysun и Vraysky

HDRI карта - панорамная фотография, содержащая большое количество данных. В 3ds max применяется для освещения сцены. Использование таких карт позволяет создать реалистичные тени, блики, контуры предметов, яркость освещения, фон и многое другое.

## **Тема 3. Создание чертежей в программе AutoCad**

Особенности работы в программе AutoCad

История создания программы.

Возможности программы AutoCAD

Интерфейс.

Системные требования AutoCAD

Работа с командами и с командной строкой. Опции команд и их выбор.

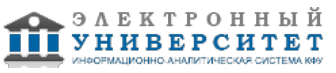

Особенности ввода команд в командную строку.

"Прозрачные" команды.

Преимущества AutoCAD перед обычными чертежами

### **5. Перечень учебно-методического обеспечения для самостоятельной работы обучающихся по дисциплинe (модулю)**

Самостоятельная работа обучающихся выполняется по заданию и при методическом руководстве преподавателя, но без его непосредственного участия. Самостоятельная работа подразделяется на самостоятельную работу на аудиторных занятиях и на внеаудиторную самостоятельную работу. Самостоятельная работа обучающихся включает как полностью самостоятельное освоение отдельных тем (разделов) дисциплины, так и проработку тем (разделов), осваиваемых во время аудиторной работы. Во время самостоятельной работы обучающиеся читают и конспектируют учебную, научную и справочную литературу, выполняют задания, направленные на закрепление знаний и отработку умений и навыков, готовятся к текущему и промежуточному контролю по дисциплине.

Организация самостоятельной работы обучающихся регламентируется нормативными документами,

учебно-методической литературой и электронными образовательными ресурсами, включая:

Порядок организации и осуществления образовательной деятельности по образовательным программам высшего образования - программам бакалавриата, программам специалитета, программам магистратуры (утвержден приказом Министерства образования и науки Российской Федерации от 5 апреля 2017 года №301).

Письмо Министерства образования Российской Федерации №14-55-996ин/15 от 27 ноября 2002 г. "Об активизации самостоятельной работы студентов высших учебных заведений"

Положение от 24 декабря 2015 г. № 0.1.1.67-06/265/15 "О порядке проведения текущего контроля успеваемости и промежуточной аттестации обучающихся федерального государственного автономного образовательного учреждения высшего образования "Казанский (Приволжский) федеральный университет""

Положение № 0.1.1.67-06/241/15 от 14 декабря 2015 г. "О формировании фонда оценочных средств для проведения текущей, промежуточной и итоговой аттестации обучающихся федерального государственного автономного образовательного учреждения высшего образования "Казанский (Приволжский) федеральный университет""

Положение № 0.1.1.56-06/54/11 от 26 октября 2011 г. "Об электронных образовательных ресурсах федерального государственного автономного образовательного учреждения высшего профессионального образования "Казанский (Приволжский) федеральный университет""

Регламент № 0.1.1.67-06/66/16 от 30 марта 2016 г. "Разработки, регистрации, подготовки к использованию в учебном процессе и удаления электронных образовательных ресурсов в системе электронного обучения федерального государственного автономного образовательного учреждения высшего образования "Казанский (Приволжский) федеральный университет""

Регламент № 0.1.1.67-06/11/16 от 25 января 2016 г. "О балльно-рейтинговой системе оценки знаний обучающихся в федеральном государственном автономном образовательном учреждении высшего образования "Казанский (Приволжский) федеральный университет""

Регламент № 0.1.1.67-06/91/13 от 21 июня 2013 г. "О порядке разработки и выпуска учебных изданий в федеральном государственном автономном образовательном учреждении высшего профессионального образования "Казанский (Приволжский) федеральный университет""

# **6. Фонд оценочных средств по дисциплинe (модулю)**

### **6.1 Перечень компетенций с указанием этапов их формирования в процессе освоения образовательной программы и форм контроля их освоения**

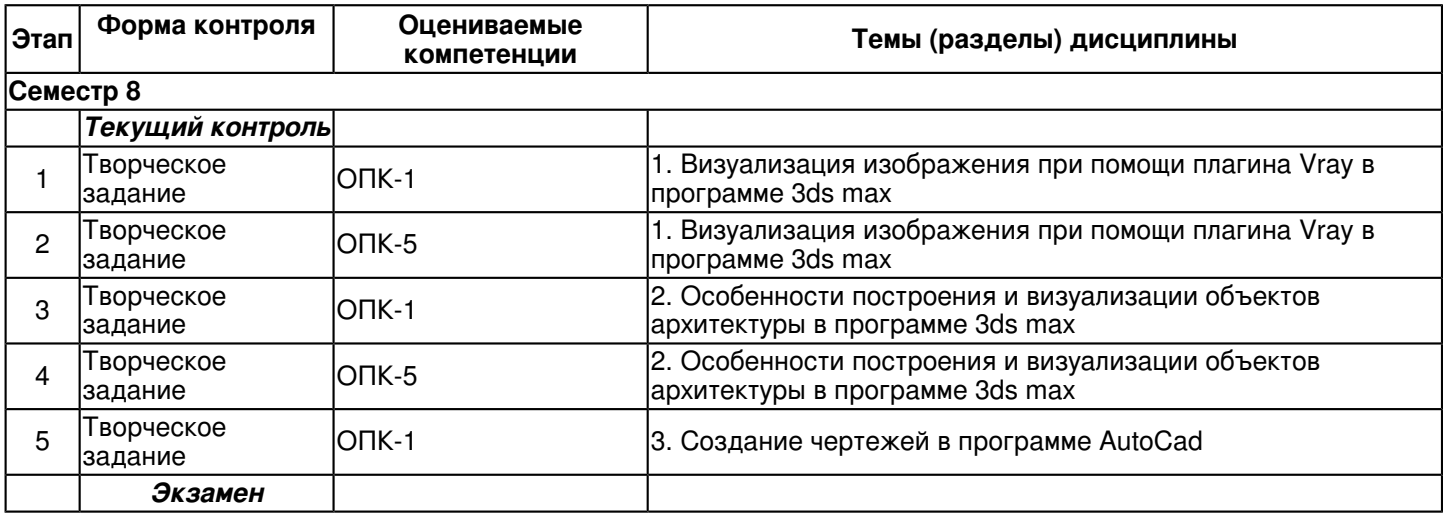

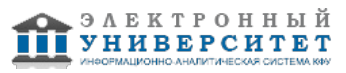

#### **6.2 Описание показателей и критериев оценивания компетенций на различных этапах их формирования, описание шкал оценивания**

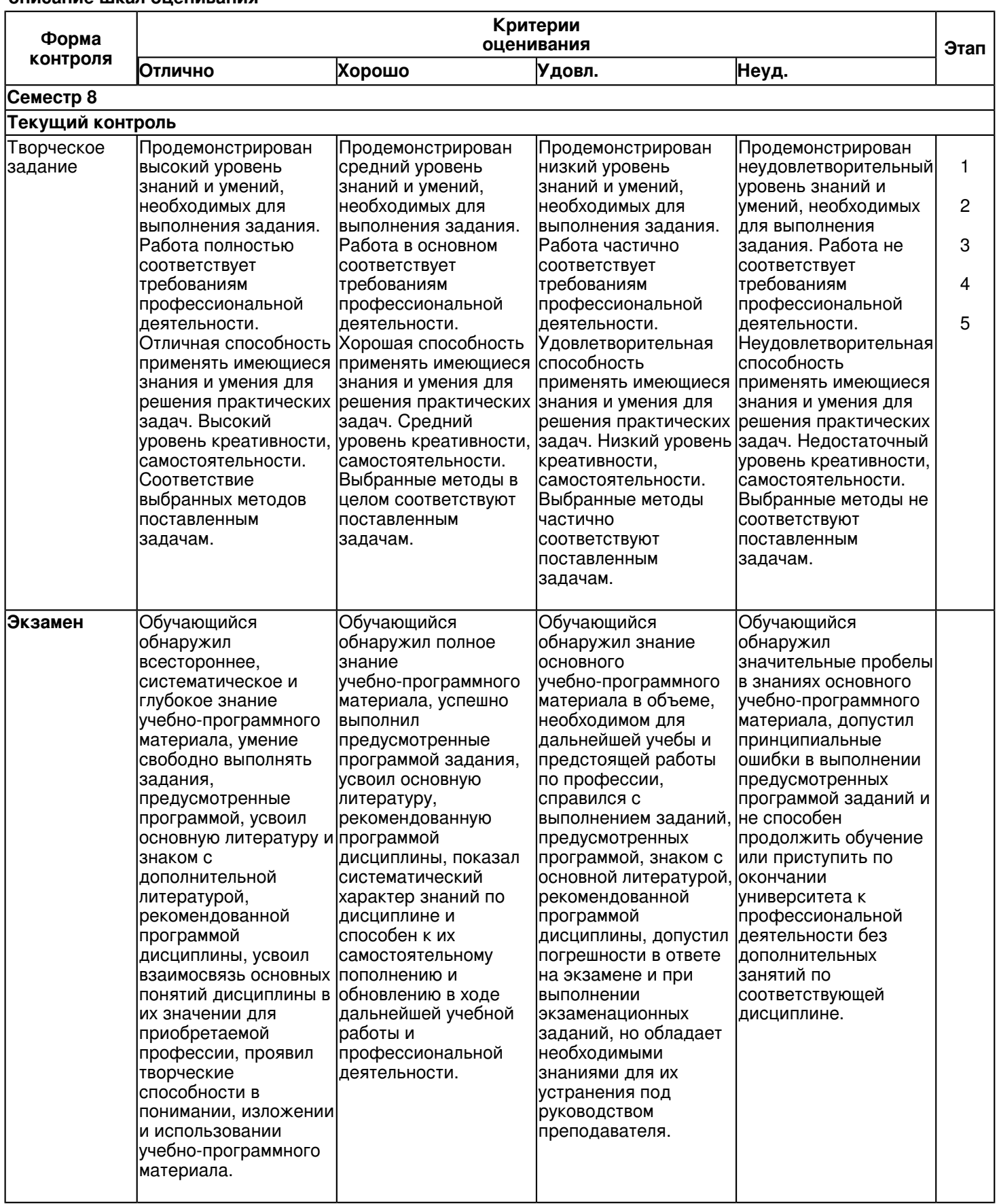

**6.3 Типовые контрольные задания или иные материалы, необходимые для оценки знаний, умений, навыков и (или) опыта деятельности, характеризующих этапы формирования компетенций в процессе освоения образовательной программы Семестр 8**

 Регистрационный номер Страница 6 из 13.

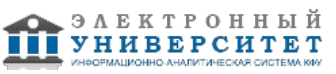

# **Текущий контроль**

## **1. Творческое задание**

Тема 1

Создание бесшовных текстур

Оценивается качество. количество, фотореалистичность созданных текстур, уровень сложности, применение карт, отсутствие швов

# **2. Творческое задание**

Тема 1

Визуализация при ночном освещении

Оценивается фотореалистичность полученных изображений, качество освещения сцены

## **3. Творческое задание**

Тема 2

Поиск необходимой информации, создание эскиза

Оценивается фотореалистичность полученных изображений, качество освещения сцены

## **4. Творческое задание**

Тема 2

Построение объекта архитектуры, прорисовка деталей

Оценивается фотореалистичность полученных изображений, качество освещения сцены

## **5. Творческое задание**

Тема 3

Создание чертежей разработанного объекта архитектуры в программе AutoCad

Оценивается точность и грамотность создания чертежей, простановке обозначений, умение работать в программе.

## **Экзамен**

Вопросы к экзамену:

Вопросы к экзамену:

- 1. Настройки камеры
- 2. Настройка и особенности применения стандартных источников освещения
- 3. Настройка и особенности применения источников освещения Vray
- 4. Настройка и возможности фотометрических источников освещения
- 4. Создание материала VrayMTL
- 5. Создание светящихся текстур VrayLightMTL
- 6. Понятие "бесшовная текстура", создание бесшовных текстур
- 7. Отражение, прозрачность, матовость
- 8. Работа с картами VrayMTL
- 9. Создание заднего плана сцены. Использование HDR карт
- 10. Настройка визуализации
- 11. Способы полигонального моделирования
- 12. Способы моделирования на основе линий
- 13. Специфика работы с модификаторами
- 14. Варианты распределения текстур на объекте
- 15. Варианты оптимизации сцены
- 16. Варианты оптимизации процесса визуализации
- 17. Работа с готовыми объектами
- 18. Применение границ чертежа в программе AutoCad
- 19. Задание границ чертежа в программе AutoCad
- 20. Типы геометрических объектов в программе AutoCad (примеры)
- 21. Чем характеризуются сложные графические объекты в программе AutoCad
- 22. Работа с командами в программе AutoCad
- 23. Классификация команд с точки зрения выполняемых функций
- 24. Способы выбора опции команды
- 25. Способы задания команд в программе AutoCad
- 26. Способы завершения команд в программе AutoCad
- 27. Применение сетки
- 28. Применение шаговой привязки в программе AutoCad
- 29. Определение объектных привязок
- 30. Способы работы с объектными привязками
- 31. Объектные привязки (перечень)
- 32. Способы работы с командами редактирования

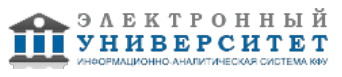

#### **6.4 Методические материалы, определяющие процедуры оценивания знаний, умений, навыков и (или) опыта деятельности, характеризующих этапы формирования компетенций**

В КФУ действует балльно-рейтинговая система оценки знаний обучающихся. Суммарно по дисциплинe (модулю) можно получить максимум 100 баллов за семестр, из них текущая работа оценивается в 50 баллов, итоговая форма контроля - в 50 баллов.

Для зачёта:

56 баллов и более - "зачтено".

55 баллов и менее - "не зачтено".

Для экзамена:

86 баллов и более - "отлично".

71-85 баллов - "хорошо".

56-70 баллов - "удовлетворительно".

55 баллов и менее - "неудовлетворительно".

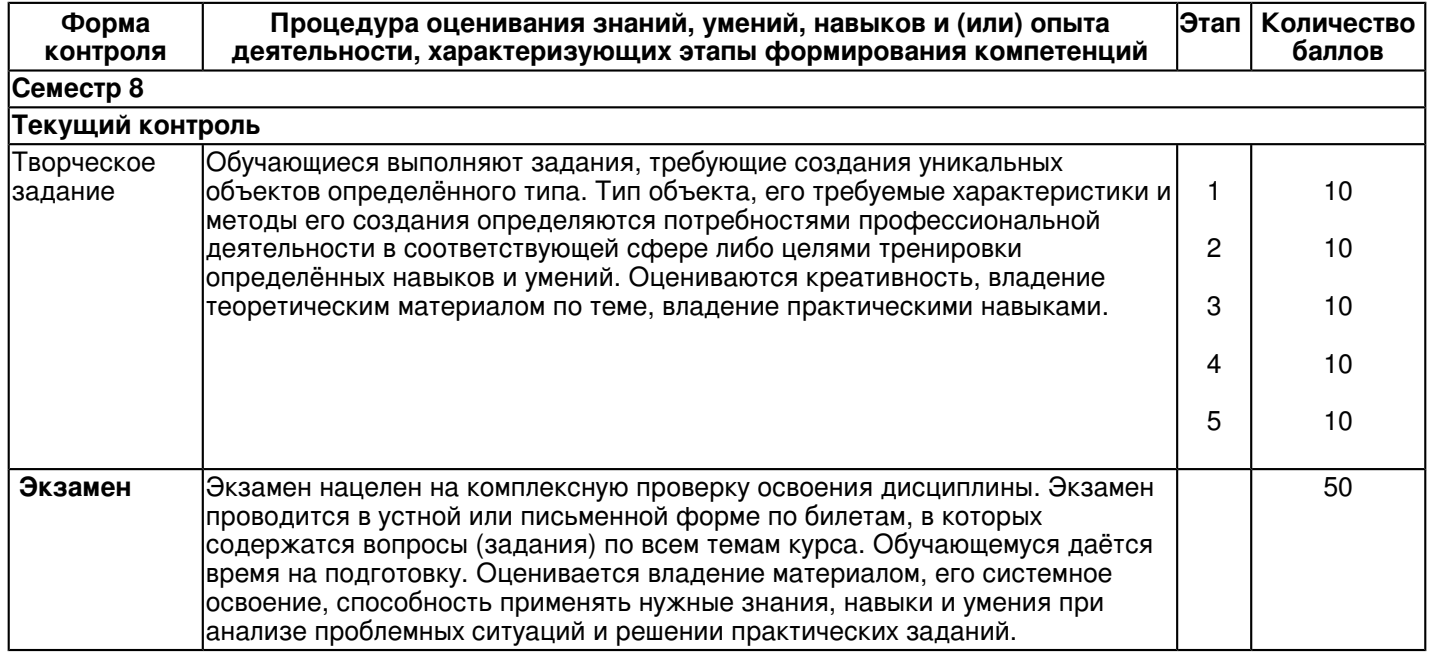

## **7. Перечень основной и дополнительной учебной литературы, необходимой для освоения дисциплины (модуля)**

# **7.1 Основная литература:**

Хворостов Д.А. 3D StudioMax + VRay. Проектирование дизайна среды: Учебное пособие / Д.А. Хворостов. - М.: Форум: НИЦ ИНФРА-М, 2015. - 272 с. Режим доступа: http://www.znanium.com/bookread.php?book=460461

# **7.2. Дополнительная литература:**

Федотова Е.Л.Информационные технологии в профессиональной деятельности: Учебное пособие / Е.Л. Федотова. - М.: ИД ФОРУМ: НИЦ Инфра-М, 2012. - 368 с. Режим доступа: http://www.znanium.com/bookread.php?book=322029 Немцова Т.И. Компьютерная графика и web-дизайн: Учебное пособие / Т.И. Немцова, Т.В. Казанкова, А.В. Шнякин. - М.: ИД ФОРУМ: НИЦ ИНФРА-М, 2014. - 400 с. Режим доступа: http://www.znanium.com/bookread.php?book=458966

## **8. Перечень ресурсов информационно-телекоммуникационной сети "Интернет", необходимых для освоения дисциплины (модуля)**

RENDER.RU -> Информационный ресурс по компьютерной графике и анимации - http://www.render.ru/ www.autodesk.ru - http://www.autodesk.ru/adsk/servlet/home?siteID=871736&id=1096170

Видеоуроки по 3ds Max - http://www.3dsmaxvideo.ru/index.php

онлайн компьютерные видеоуроки - http://compteacher.ru/

сайт autodesk - http://www.autodesk.ru/

3dcenter.ru - http://www.3dcenter.ru/

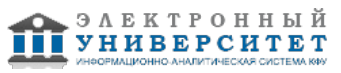

3ddd.ru - ttp://3ddd.ru/ 3dmax.ru - http://www.3dmax.ru/ 3dtotal - http://www.3dtotal.com/

## **9. Методические указания для обучающихся по освоению дисциплины (модуля)**

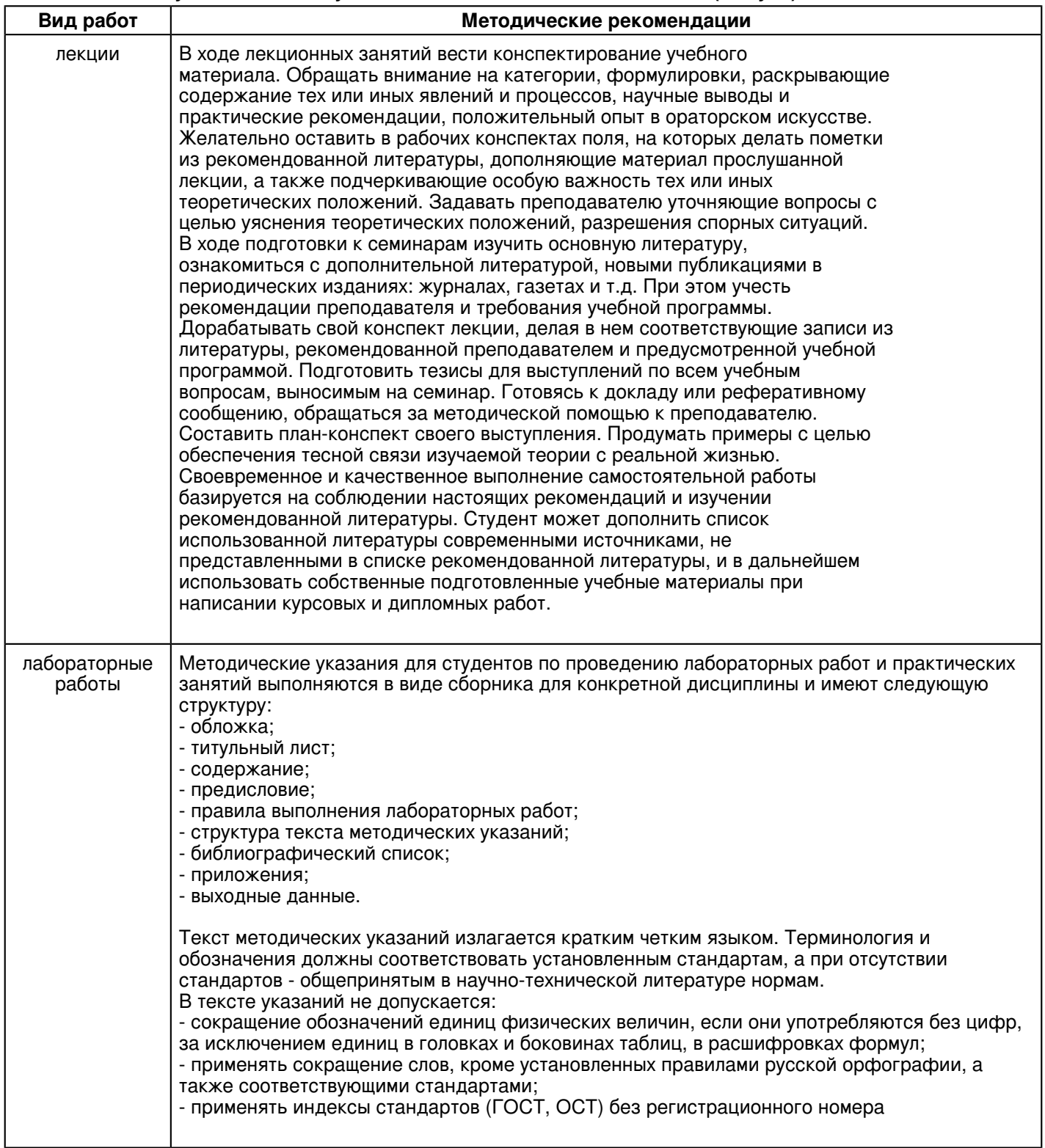

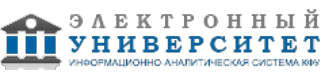

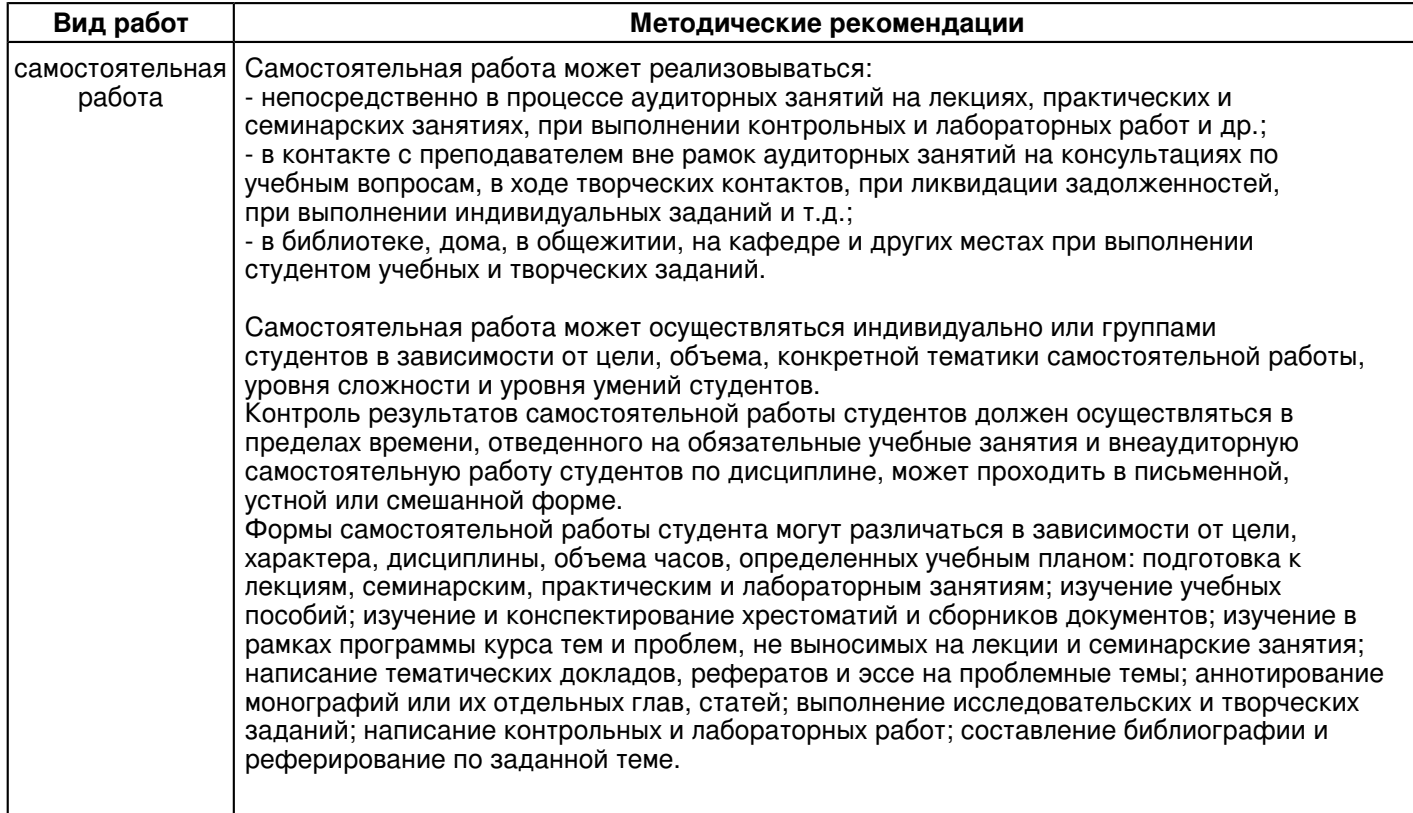

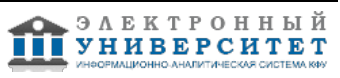

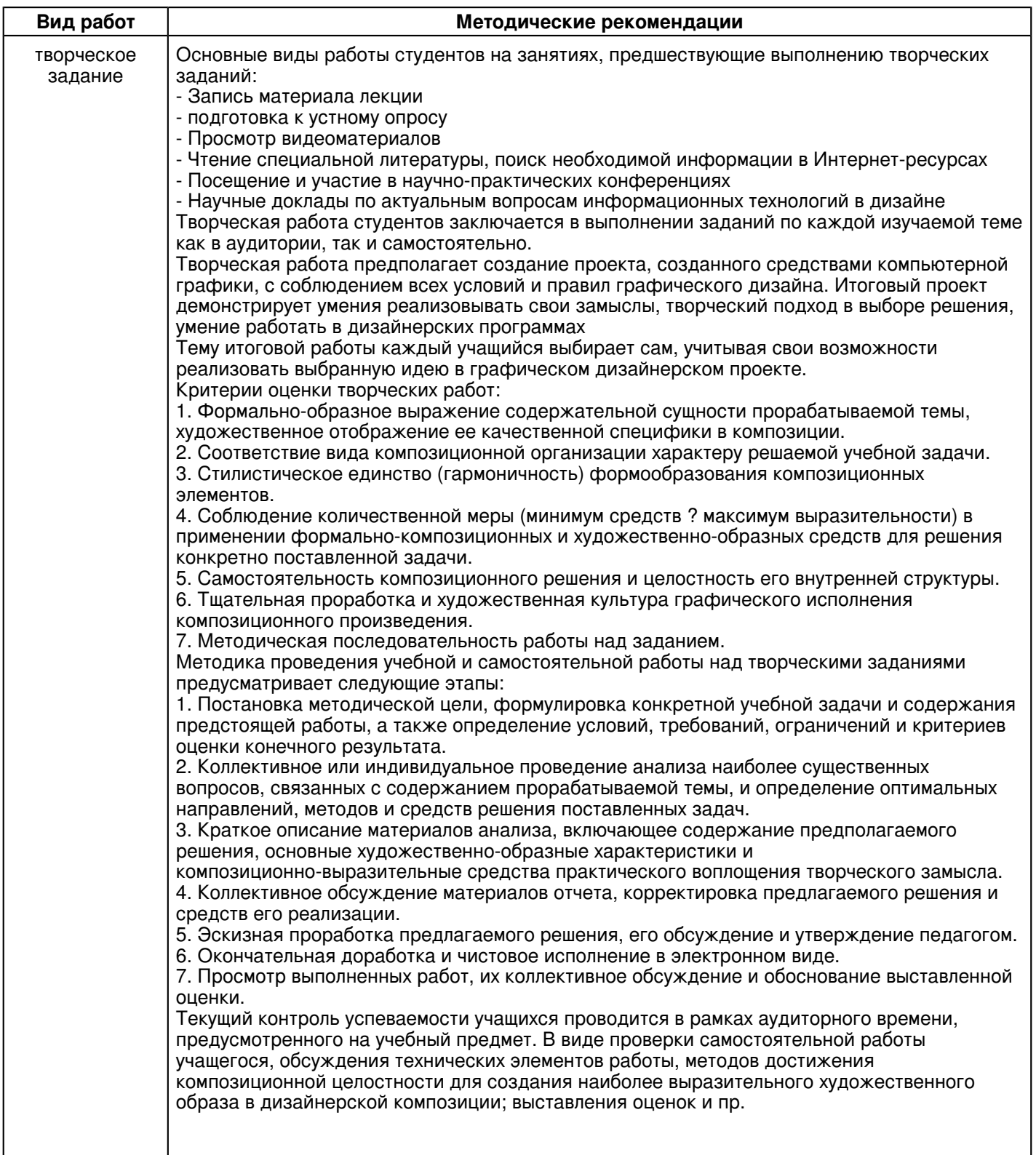

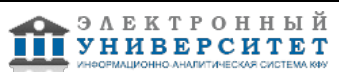

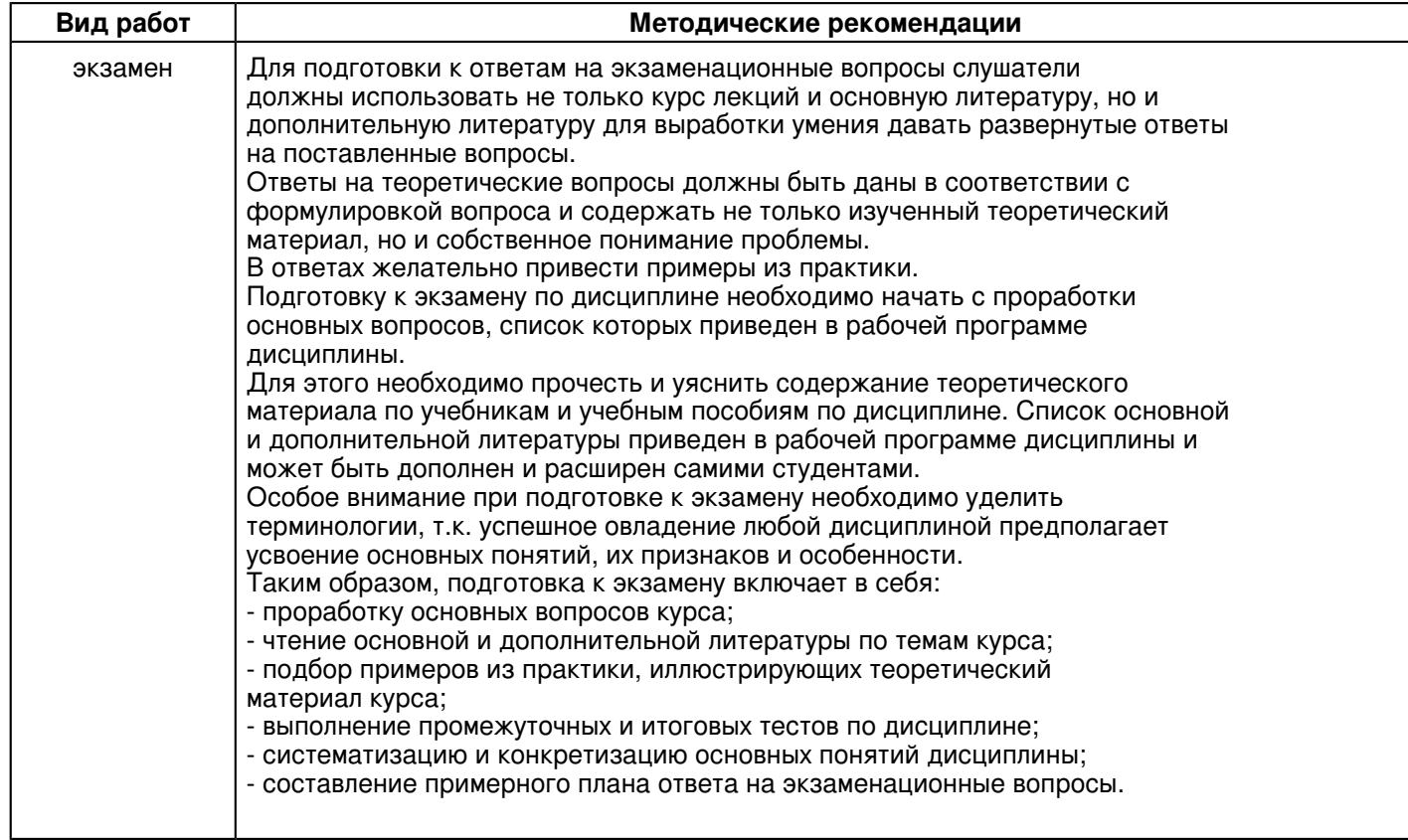

### **10. Перечень информационных технологий, используемых при осуществлении образовательного процесса по дисциплинe (модулю), включая перечень программного обеспечения и информационных справочных систем (при необходимости)**

Освоение дисциплины "Практическое освоение компьютерных программных средств: 3ds max, AutoCad" предполагает использование следующего программного обеспечения и информационно-справочных систем:

Учебно-методическая литература для данной дисциплины имеется в наличии в электронно-библиотечной системе "ZNANIUM.COM", доступ к которой предоставлен обучающимся. ЭБС "ZNANIUM.COM" содержит произведения крупнейших российских учёных, руководителей государственных органов, преподавателей ведущих вузов страны, высококвалифицированных специалистов в различных сферах бизнеса. Фонд библиотеки сформирован с учетом всех изменений образовательных стандартов и включает учебники, учебные пособия, учебно-методические комплексы, монографии, авторефераты, диссертации, энциклопедии, словари и справочники, законодательно-нормативные документы, специальные периодические издания и издания, выпускаемые издательствами вузов. В настоящее время ЭБС ZNANIUM.COM соответствует всем требованиям федеральных государственных образовательных стандартов высшего образования (ФГОС ВО) нового поколения.

### **11. Описание материально-технической базы, необходимой для осуществления образовательного процесса по дисциплинe (модулю)**

Освоение дисциплины "Практическое освоение компьютерных программных средств: 3ds max, AutoCad" предполагает использование следующего материально-технического обеспечения:

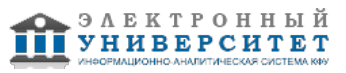

Мультимедийная аудитория, вместимостью более 60 человек. Мультимедийная аудитория состоит из интегрированных инженерных систем с единой системой управления, оснащенная современными средствами воспроизведения и визуализации любой видео и аудио информации, получения и передачи электронных документов. Типовая комплектация мультимедийной аудитории состоит из: мультимедийного проектора, автоматизированного проекционного экрана, акустической системы, а также интерактивной трибуны преподавателя, включающей тач-скрин монитор с диагональю не менее 22 дюймов, персональный компьютер (с техническими характеристиками не ниже Intel Core i3-2100, DDR3 4096Mb, 500Gb), конференц-микрофон, беспроводной микрофон, блок управления оборудованием, интерфейсы подключения: USB,audio, HDMI. Интерактивная трибуна преподавателя является ключевым элементом управления, объединяющим все устройства в единую систему, и служит полноценным рабочим местом преподавателя. Преподаватель имеет возможность легко управлять всей системой, не отходя от трибуны, что позволяет проводить лекции, практические занятия, презентации, вебинары, конференции и другие виды аудиторной нагрузки обучающихся в удобной и доступной для них форме с применением современных интерактивных средств обучения, в том числе с использованием в процессе обучения всех корпоративных ресурсов. Мультимедийная аудитория также оснащена широкополосным доступом в сеть интернет. Компьютерное оборудованием имеет соответствующее лицензионное программное обеспечение.

Компьютерный класс, представляющий собой рабочее место преподавателя и не менее 15 рабочих мест студентов, включающих компьютерный стол, стул, персональный компьютер, лицензионное программное обеспечение. Каждый компьютер имеет широкополосный доступ в сеть Интернет. Все компьютеры подключены к корпоративной компьютерной сети КФУ и находятся в едином домене.

#### **12. Средства адаптации преподавания дисциплины к потребностям обучающихся инвалидов и лиц с ограниченными возможностями здоровья**

При необходимости в образовательном процессе применяются следующие методы и технологии, облегчающие восприятие информации обучающимися инвалидами и лицами с ограниченными возможностями здоровья:

- создание текстовой версии любого нетекстового контента для его возможного преобразования в альтернативные формы, удобные для различных пользователей;

- создание контента, который можно представить в различных видах без потери данных или структуры, предусмотреть возможность масштабирования текста и изображений без потери качества, предусмотреть доступность управления контентом с клавиатуры;

- создание возможностей для обучающихся воспринимать одну и ту же информацию из разных источников например, так, чтобы лица с нарушениями слуха получали информацию визуально, с нарушениями зрения аудиально;

- применение программных средств, обеспечивающих возможность освоения навыков и умений, формируемых дисциплиной, за счёт альтернативных способов, в том числе виртуальных лабораторий и симуляционных технологий;

- применение дистанционных образовательных технологий для передачи информации, организации различных форм интерактивной контактной работы обучающегося с преподавателем, в том числе вебинаров, которые могут быть использованы для проведения виртуальных лекций с возможностью взаимодействия всех участников дистанционного обучения, проведения семинаров, выступления с докладами и защиты выполненных работ, проведения тренингов, организации коллективной работы;

- применение дистанционных образовательных технологий для организации форм текущего и промежуточного контроля;

- увеличение продолжительности сдачи обучающимся инвалидом или лицом с ограниченными возможностями здоровья форм промежуточной аттестации по отношению к установленной продолжительности их сдачи:

- продолжительности сдачи зачёта или экзамена, проводимого в письменной форме, - не более чем на 90 минут;

- продолжительности подготовки обучающегося к ответу на зачёте или экзамене, проводимом в устной форме, - не более чем на 20 минут;

- продолжительности выступления обучающегося при защите курсовой работы - не более чем на 15 минут.

Программа составлена в соответствии с требованиями ФГОС ВО и учебным планом по направлению 44.03.04 "Профессиональное обучение (дизайн интерьера)" и профилю подготовки Дизайн интерьера .

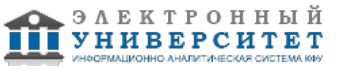